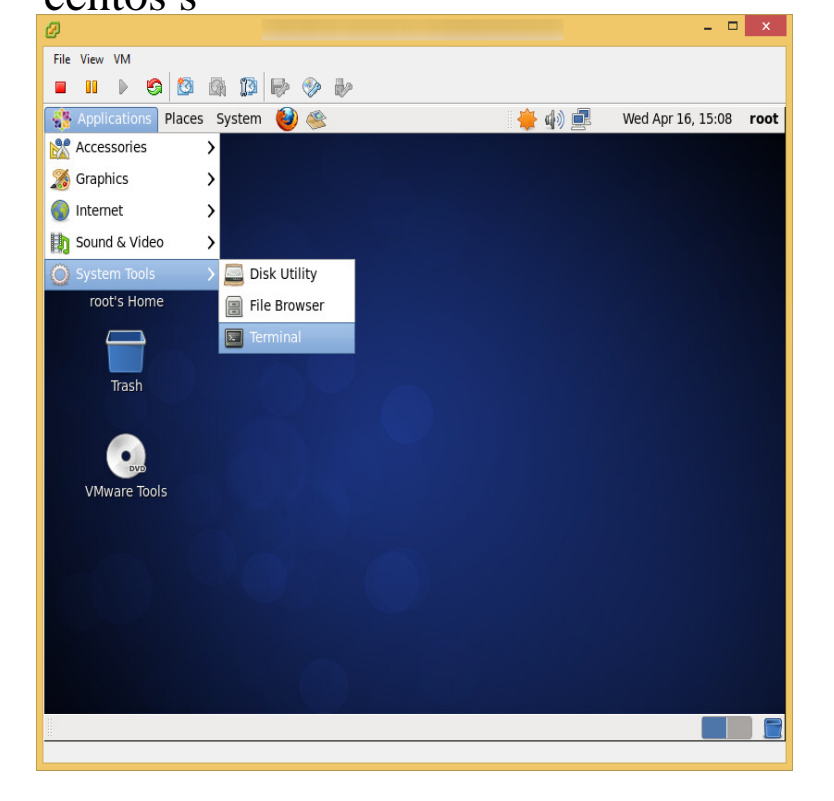

CentOS is a Linux distribution that provides a free, enterprise-class, community- supported computing platform functionally compatible with its upstream source, History - Design - Versioning and releases.I want know what is better, Linux CentoS or Ubuntu And explain your answer.CentOS is an open-source Linux distribution. Many refer to it as a replica of the Red Hat Enterprise Linux (RHEL), which is considered to be the.CentOS or Ubuntu? These popular Linux distros each have their pros and cons. Read on to see which is right for you (and your server).We take a look at the differences between the two most popular Linux server distributions: CentOS and Ubuntu server.Oracle Linux: A better alternative to CentOS. We firmly believe that Oracle Linux is the best Linux distribution on the market today. It's reliable, it's affordable.I use this one a lot. du -kscx \*. It can take a while to run, but it'll tell you where the disk space is being used.Both SL and CentOS derive from RHEL, but CentFOAM is what inspired this (and other related instruction pages). Therefore, before even trying.There are several ways on how to check what version of CentOS is running on your system. Below you can find multiple examples on how to.As you can see in /etc/issue, you're using CentOS (It says Red Hat because CentOS is based upon the RH sources, and some software.CentOS is very close to being RHEL without the branding and support. In particular, the library versions are the same, so binaries that work on.CentOS Linux. centos version check CentOS Linux is a Linux distribution derived from the Red Hat Enterprise Linux. Because it is free, CentOS.CentOS image documentation. The centos:latest tag is always the most recent version currently available. Rolling builds. The CentOS Project offers regularly.In order to display a computer name in CentOS 7 and RHEL 7 systems via console, issue the following command. The -s flag displayed the.Did a search and was shocked that nobody has mentioned this yet. The following message is appearing in my CentOS WHM: On November.I have install htop package on a CentOS/RHEL. I wanted find out where and at what path htop package installed all files. Is there an easy way.CentOS x64 (Minimal, VirtualBox Guest Additions , Puppet - see . shalomsalonandspa.comCKAN is an open-source DMS (data management system) for powering data hubs and Install and activate the CentOS Release Repository.Did you know that CentOS is functionally and binary equivalent to Red Hat Enterprise Linux (RHEL)? If you're considering moving from Red.CentOS installation notes. Please see also General Linux Installation Notes for more tips on preparing Linux for Azure. The VHDX format is not.

[PDF] zeta synth

[PDF] gospel music apps for android

- [\[PDF\] no casino](http://shalomsalonandspa.com/comytebi.pdf) no deposit bonus codes
- [\[PDF\] dell sales contact](http://shalomsalonandspa.com/tebajox.pdf)

<sup>[</sup>PDF] sequential manual

[PDF] app computer android [PDF] toddy instructions pdf